## 【「ヒット数が多すぎます。」と表示された場合の検索方法】

①「ヒット数が多すぎます。」と表示された場合は、検索ボタンの隣の「詳細切替」ボタンを押してください。

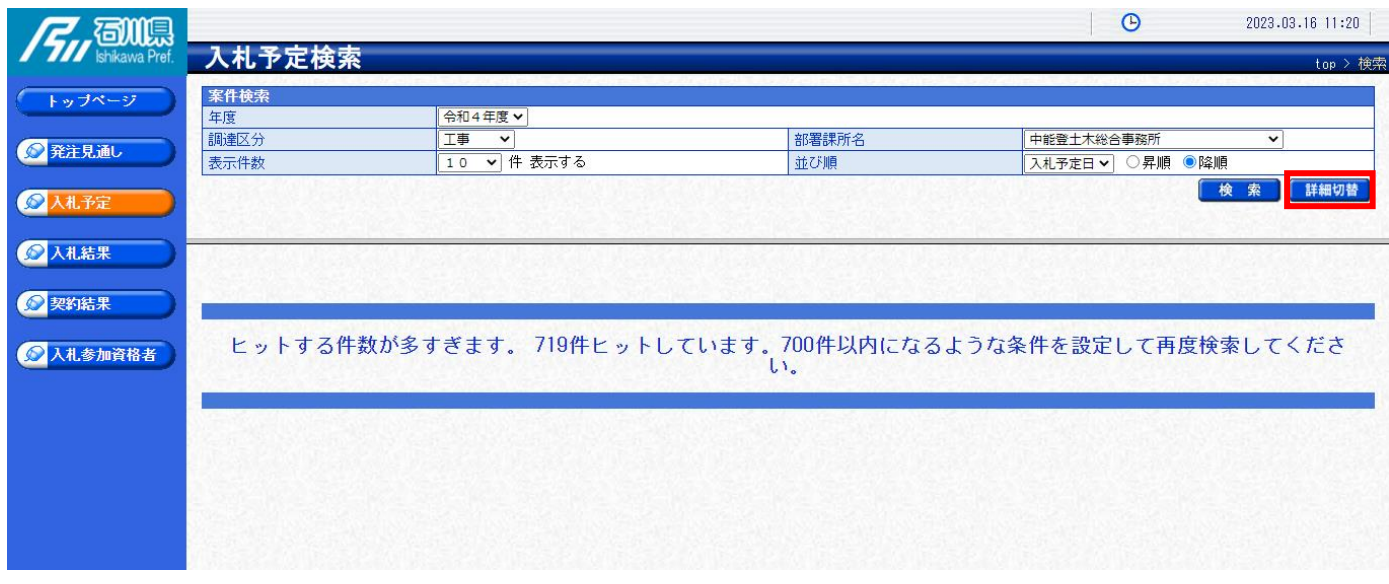

②下のような画面が展開され、検索条件を設定できるようになります。

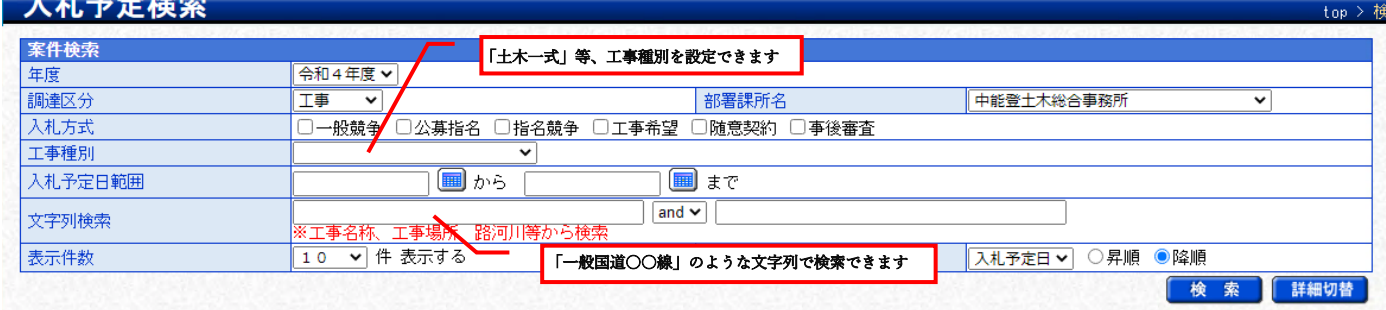

## ③再度検索ボタンを押すと、設定された条件に沿った案件が表示されます。

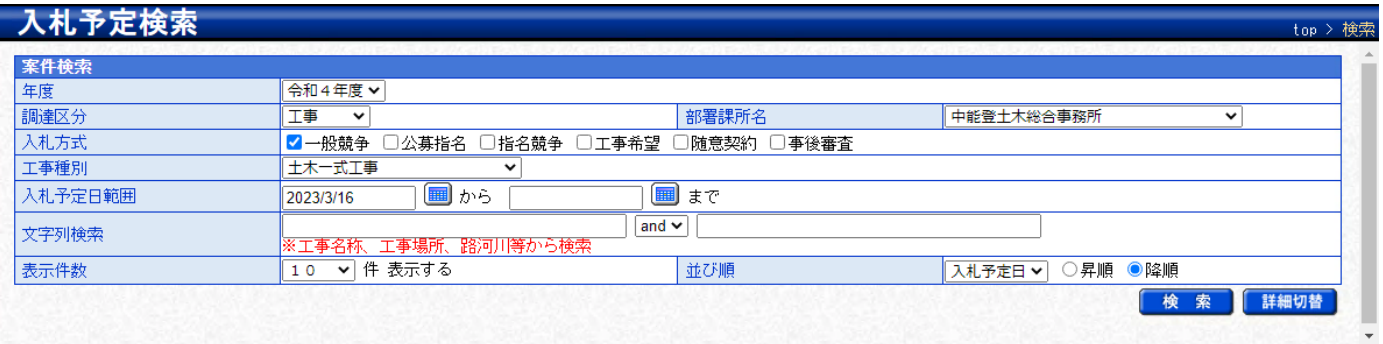

条件に合致したものを3件表示しています。

وسامع والأراد

| 令和4年度 土木部 中能登土木総合事務所 |           |                                                     |      |    |      |                |           |    |
|----------------------|-----------|-----------------------------------------------------|------|----|------|----------------|-----------|----|
| V <sub>No</sub>      | 入札予定日     | 工事名称                                                | 路河川等 | 調達 | 入札方式 | 予定価格<br>(税込)   | 更新日       | 操作 |
|                      | R05.03.28 | 砂防設備メンテナンス工事(2工区)<br>鍛冶谷川                           |      | 工事 | 一般競争 | 53,207,000 $H$ | R05.03.07 | 表示 |
|                      | RO5.03.28 | 急傾斜地崩壊対策工事<br>三室3号                                  |      | 工事 | 一般競争 | 44,000,000円    | RO5.03.07 | 表示 |
|                      | R05.03.23 | 水産流通基盤整備事業<br>富来漁港修築工事<br> 令和4年度<br> (岸壁工)<br>(その2) |      | 工事 | 一般競争 | 95,469,000円    | R05.03.02 | 表示 |